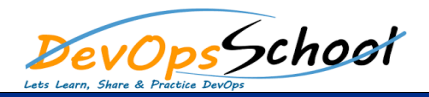

# **DevSecOps Certified Professional Online Training Curriculum 5 Days**

#### **Understanding DevOps**

- o Understanding the software consumption trends o Trends of software consumption in Past
- o Software Development Model in past
- o Trends of software consumption in Present day
- o Software Development Model in Present day
- o Challenges associated
- o Challenges for Large Organization

#### **What is DevOps?**

- o Vision and Directions of DevOps
- o Unify multiple platforms
- o Automated BuildsDevOps is a Philosophy
- o Business Benefits
- o Non Functional Benefits

## **Introducing DevOps Automation**

o Collaboration Tools o Planning Tools o Issue Tracking Tools o Monitoring Tools o Configuration Management Tools o Dev Environment Tools o Source Control Tools o Build Automation Tools

o Packaging Management Tools o Continuous Integration Tools o Continuous Delivery Tools o Rep Management Tools

## **Understanding Cloud Security**

- o Introduction o Strong Passwords o Social Engineering
- o Cyber Security Security Security Security Security Security Security Security Security Security Security Sec<br>Security Security Security Security Security Security Security Security Security Security Security Security Se o Phishing/Spear Phishing/Whaling
- o How Physical and Information Security Security Security Security Security Security Security Security Securit<br>Security Security Security Security Security Security Security Security Security Security Security Security Se
- o Safer Digital Communications at Work
- o Malware at Work
- o Mobile Device Security o Security for Cloud Services for Cloud Services for Cloud Services for Cloud Services for Cloud Services for
- o Identifying Personally Identifiable
- o Better Security on the Road Security on the Road Security on the Road Security on the Road Security on the R<br>Better Security on the Road Security of the Road Security of the Road Security of the Road Security of the Roa
- o Brief Overview of Cloud Computing
- o Cloud Security Considerations o Security Best Practices for Clouds
	- o Other Cloud Security Considerations

o Conclusion

- **Problem that DevOps Solves**
	- o Organization Characteristics o Integration Complexity
	- o Organization Pain
	- o Identifying Waste

 $\circ$ 

## **Making a DevOps Transition**

- o Change Culture
	-
- o Change Organization
- o Address Objections
- o Understanding Stereotypes
- o Myths about DevOps

# **DevOps Best Practices in DevOps**

- o Agile Development
- o Test Driven Development
- o Continuous Integration
- o Continuous Delivery
- o Continuous Deployment
- o Microservices and Container world

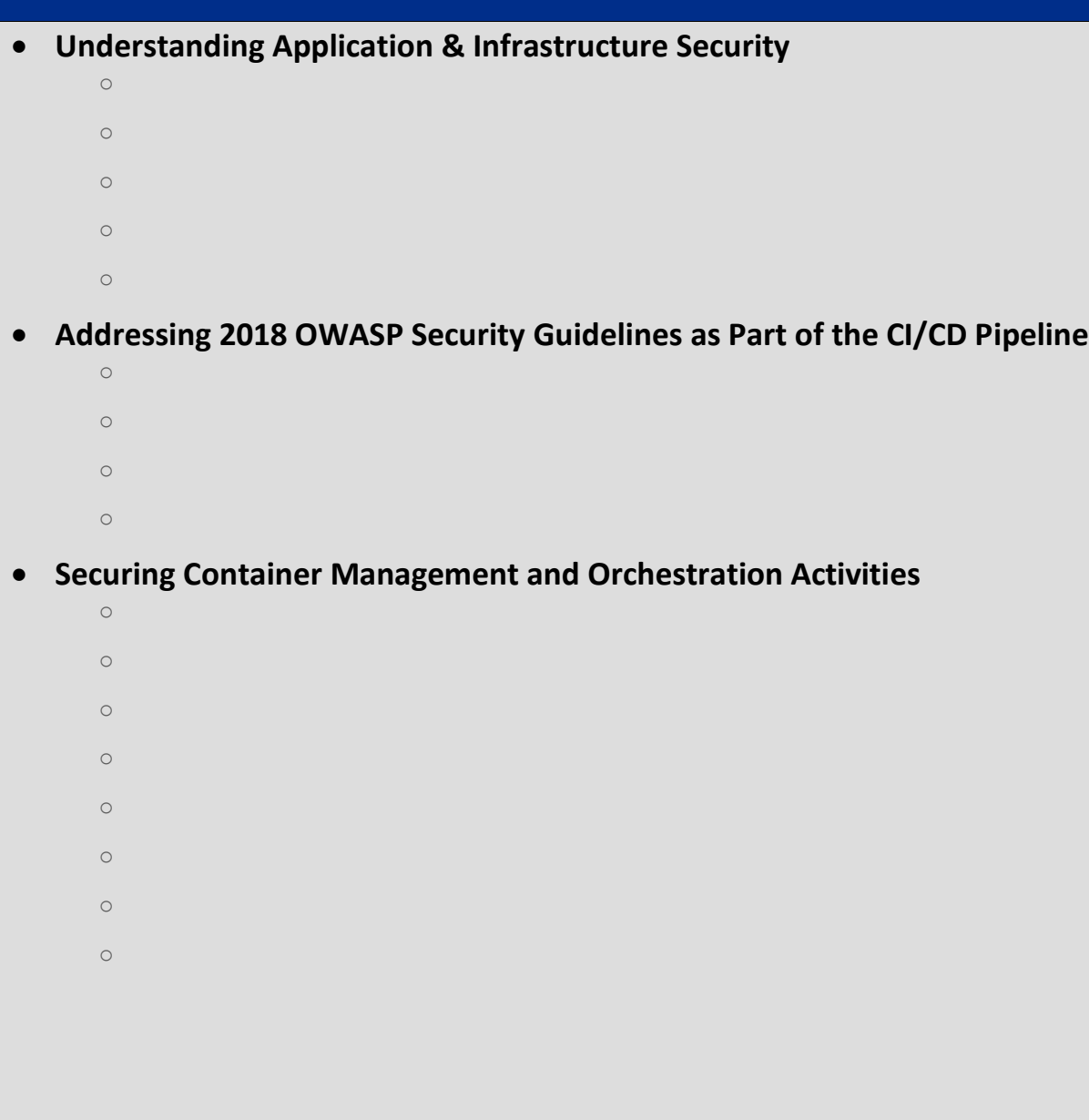

## **Securing PaaS, IaaS, and SaaS Development Environments**

- o Organization Characteristics o Integration Complexity o Organization Pain
- o Identifying Waste

## **•** Securing Infrastructure as Code

- o Infrastructure as an API o Programming AWS EC2 with the AWS PHP SDK o AWS Command Line Interface
- **Static Application Security Testing (SAST) using OWASP SonarQube for Code Scanning**
	- o What is OWASP SonarQub? o Why we need OWASP Sonar
	- o How Owas Policy Sonar
	- $\circ$  How to install and configure  $\circ$  install and configure  $\circ$
	- o How to Configure OWASP Sonar
	- o Basic workflow usage of OWASP Sonar
		- o Advance workflow usage of OWASP Sonar

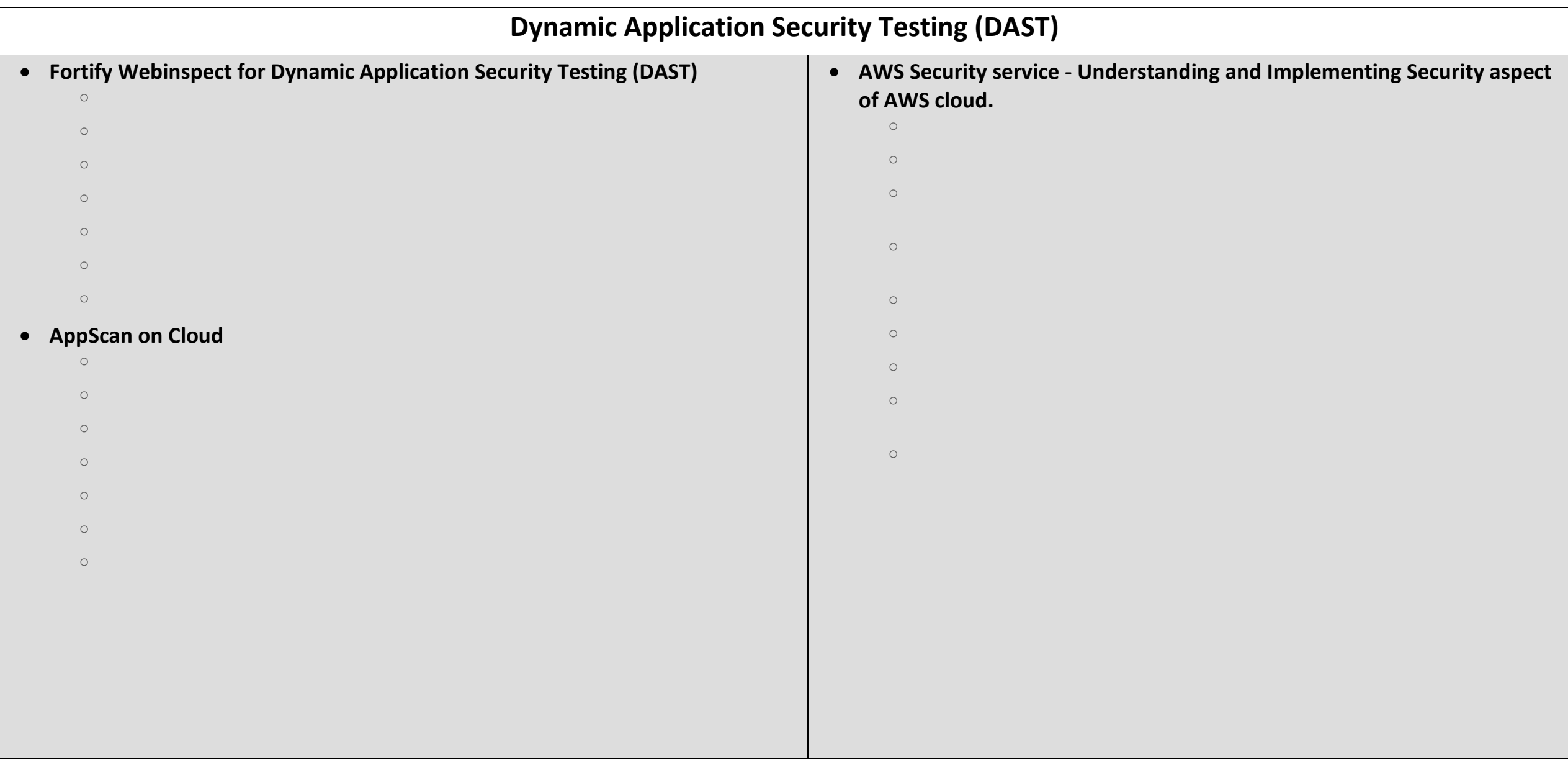

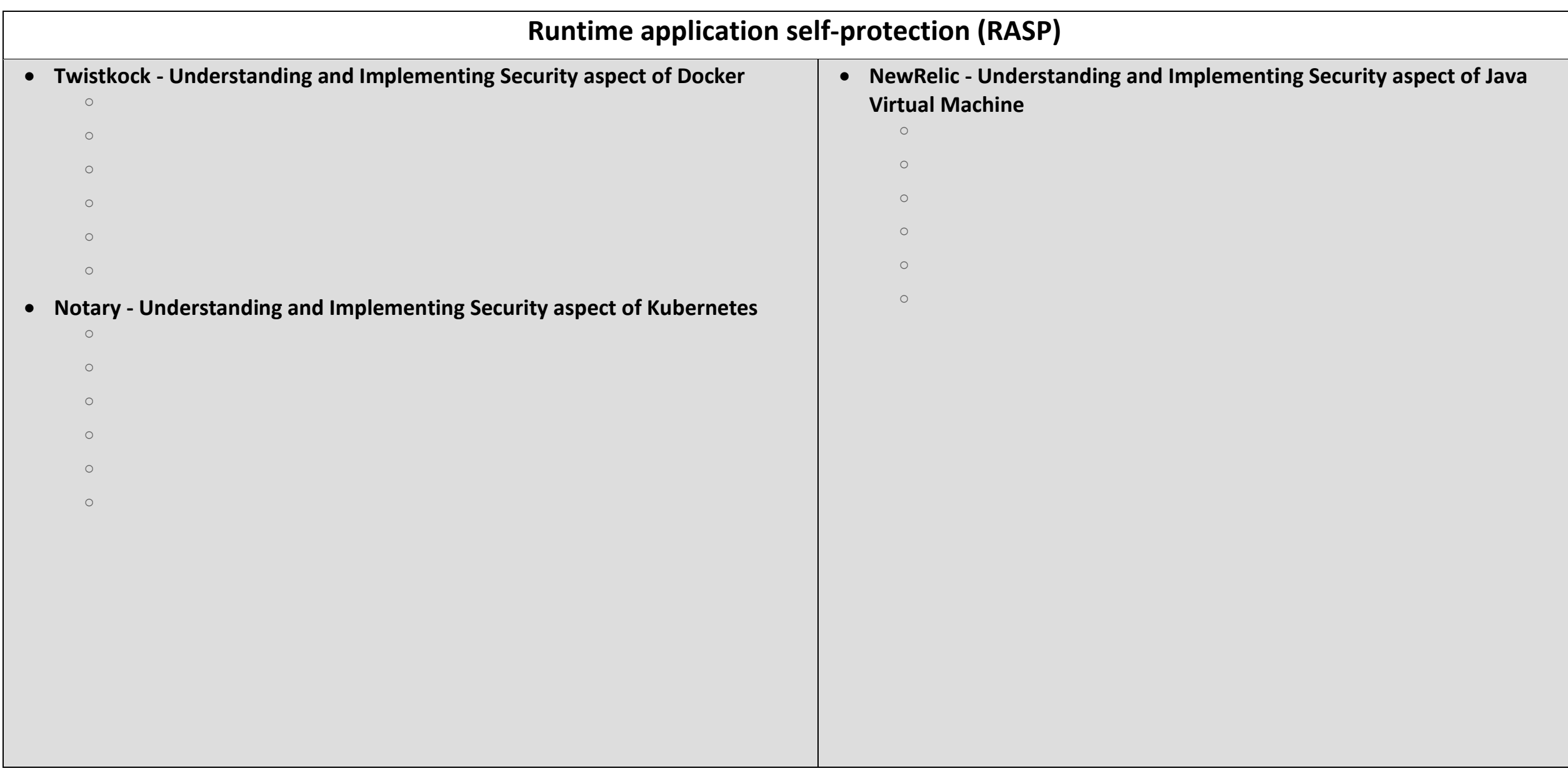

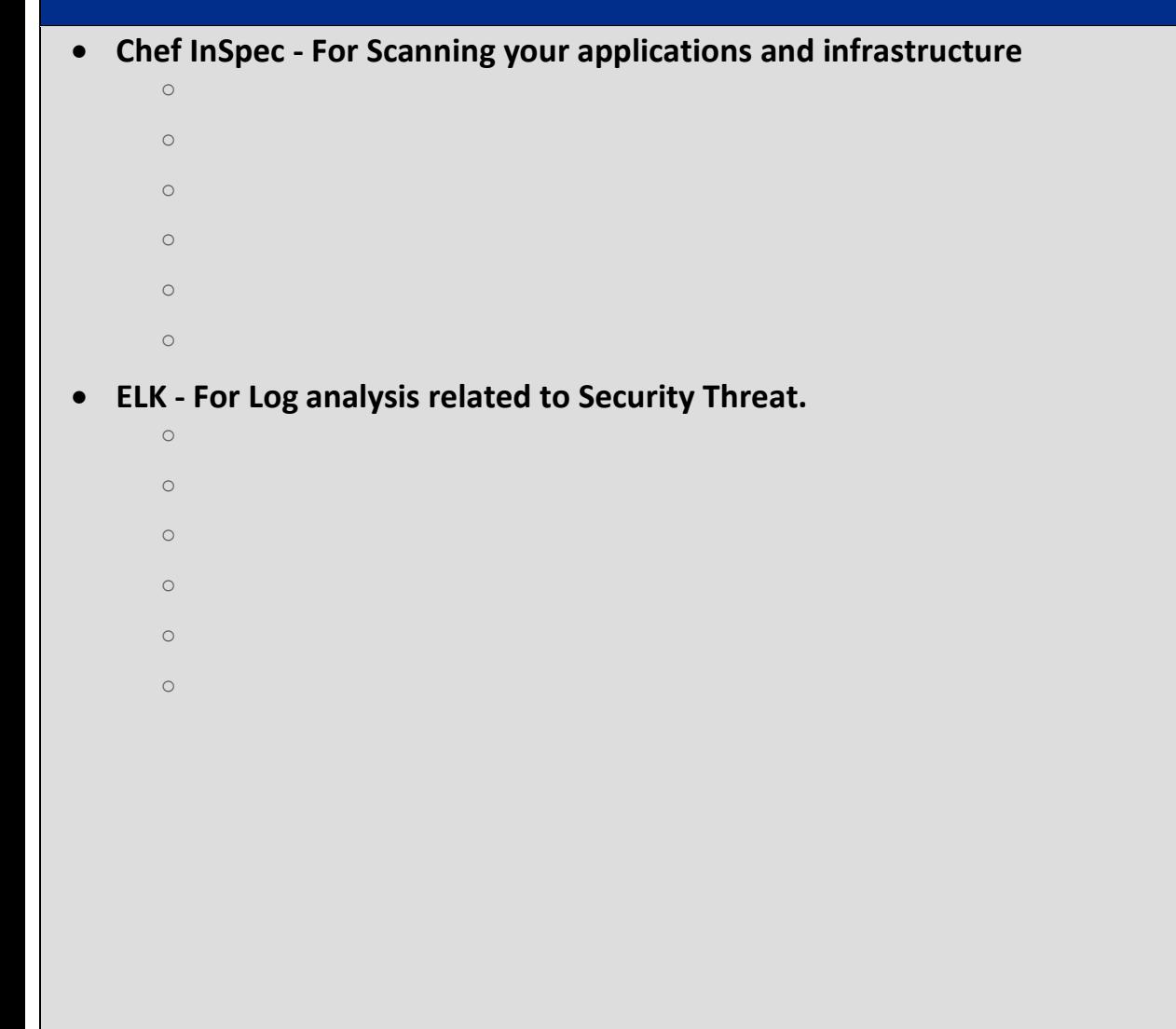

- **HashiCorp Vault - For security tool for certificates, API keys, or passwords**
	- o What is HashiCorp Vault? o Why we need HashiCorp Vault? o How Chef HashiCorp Vault works!!! o How to install and configure HashiCorp Vault? o Basic workflow usage of HashiCorp Vault?
	- o Advance workflow usage of HashiCorp Vault?
- **Fortify Application Defender - For Runtime Application Security Testing (RAST)**
	- o What is Fortify Application Defender? o Why we need Fortify Application Defender?
	- o How Chef Fortify Application Defender works!!!!
	- o How to install and configure Fortify Application Defender? o Basic workflow usage of Fortify Application Defender?
	- o Advance workflow usage of Fortify Application Defender?